# The String type

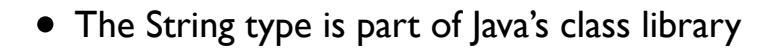

• It provides special facilities to make handling character strings easy

### Declaring Strings

• Declare a String variable called "greeting" and initialise it to "Hello world!"

```
String greeting = "Hello world!";
```
• If there is no initialisation, the default value is the empty string, ""

### String length

- Often, you need to know the length of a string
	- **int len = greeting.length();**
- The value of **len** will be 12 if greeting is "Hello, world!"

#### Strings INFS1609/COMP1400 – Week 3

### Concatenation

"Hello," + " world" + "!"

evaluates to:

"Hello, world!"

# Concatenating Strings and other types

• When strings are concatenated with other types, the other types are automatically converted to strings

"The length of  $\forall$ " + greeting + " $\forall$ " is " + len

The length of "Hello, world!" is 13

evaluates to:

#### Protected Character

• If you want to include a quote character inside a string, you must "protect" it by preceding it with a "\"

# Printing to the terminal

- Java provides class library for input and output
- "print" outputs a string to the terminal
	- **System.out.print(stringExpression)**
- "println" is the same except it appends a newline
	- **System.out.println(stringExpression)**

## Concatenation in print statements

System.out.println("The length of  $\forall$ " + greeting + " $\vee$ " is " + len);

## Reading Strings

import java.io.\*;

{

}

public String readString(String prompt) throws IOException

 // Create a reader object that reads from standard input BufferedReader reader = new BufferedReader(new InputStreamReader(System.in)); // Print the prompt message System.out.println(prompt); // Read one line and create a string to assign String line = reader.readLine(); // Return the string value return line;

#### Reading Numbers

import java.io.\*;

```
public void readNum() throws IOException
```
{

}

 BufferedReader reader = new BufferedReader(new InputStreamReader(System.in)); System.out.println("Type an integer:"); String line = reader.readLine(); int i = Integer.parseInt(line); System.out.println("Type a floating point number:"); String line = reader.readLine(); float f = Integer.parseFloat(line);